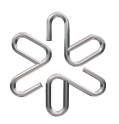

# PGF 5005 - Mecânica Clássica

Prof. Iberê L. Caldas

## Primeiro Estudo Dirigido

 $2^{\rm o}$ semestre de 2023

#### Atenção!

- Os estudos dirigidos podem ser realizados em duplas.
- Apenas os exercícios marcados com asteriscos precisam ser entregues para avaliação.
- A resolução de cada exercício deve seguir a numeração indicada em seu enunciado.
- As resoluções dos exercícios devem ser entregues ao monitor em um único arquivo PDF.
- Exercícios entregues em desacordo com estas regras serão desconsiderados na correção.

#### 1. Introdução à integração numérica de sistemas Hamiltonianos

A utilização de métodos numéricos pode acrescentar muito ao estudo de um determinado sistema dinâmico não integrável. Em particular, as técnicas de integração numérica possibilitam a determinação da evolução temporal de sistemas Hamiltonianos.

O objetivo do presente estudo dirigido ´e construir, progressivamente, integradores para sistemas Hamiltonianos, enfatizando as particularidades deste tipo de problema. Como aplicação dos programas desenvolvidos, integraremos equações de movimento correspondentes a funções Hamiltonianas com dois graus de liberdade. As trajetórias obtidas serão representadas por seções de Poincaré, as quais constituem uma técnica fundamental para a análise de sistemas com vários graus de liberdade.

Os programas do estudo dirigido podem ser desenvolvidos na linguagem de preferência do aluno. Além disto, os programas devem conter comentários de maneira a evidenciar a funcionalidade das linhas de comando.

#### 2. Integração numérica de sistemas Hamiltonianos

#### 2.1. Método de Euler

Considere o seguinte sistema  $r$ -dimensional de equações diferenciais ordinárias:

$$
\dot{\mu} \equiv \frac{\mathrm{d}\mu}{\mathrm{d}t} = f(\mu),\tag{1}
$$

no qual  $\mu = (\mu_1, \mu_2, \dots, \mu_r)$  representa o conjunto de variáveis dinâmicas e  $f = (f_1, f_2, \dots, f_r)$  corresponde a um conjunto de funções das variáveis dinâmicas.

O método de Euler constitui a maneira mais elementar de realizar a integração numérica do sistema  $(1)$ . Podemos descrever a implementação computacional desta técnica numérica com a seguinte equação:

$$
\mu^{(n+1)} = \mu^{(n)} + f(\mu^{(n)})\Delta t,\tag{2}
$$

para  $n \in \mathbb{Z}$ ,  $\mu^{(n)} = \mu(t_n)$ ,  $t_n = n\Delta t$  e passo fixo de tempo  $\Delta t$ .

No caso de sistemas Hamiltonianos descritos por variáveis canônicas, as equações de movimento possuem a seguinte forma: ∂H

$$
\dot{q} = \frac{\partial H}{\partial p}, \n\dot{p} = -\frac{\partial H}{\partial q},
$$
\n(3)

para  $q = (q_1, q_2, \ldots, q_N)$ ,  $p = (p_1, p_2, \ldots, p_N)$  e  $H = H(q, p)$ , os quais representam respectivamente o conjunto de posições canônicas, seus momentos conjugados e a função Hamiltoniana. Portanto, considerando que  $\mu = (q_1, q_2, \ldots, q_N, p_1, p_2, \ldots, p_N)$  na equação (2), para  $r = 2N$ , obtemos as relações que determinam o m´etodo de Euler para um sistema Hamiltoniano:

$$
q^{(n+1)} = q^{(n)} + \Delta t \left. \frac{\partial H}{\partial p} \right|_{(q^{(n)}, p^{(n)})},
$$
  
\n
$$
p^{(n+1)} = p^{(n)} - \Delta t \left. \frac{\partial H}{\partial q} \right|_{(q^{(n)}, p^{(n)})}.
$$
\n(4)

#### 2.2. Método de Euler simplético

Considere a seguinte modificação sobre o método numérico definido pelas equações (4):

$$
q^{(n+1)} = q^{(n)} + \Delta t \left. \frac{\partial H}{\partial p} \right|_{(q^{(n+1)}, p^{(n)})},
$$
  

$$
p^{(n+1)} = p^{(n)} - \Delta t \left. \frac{\partial H}{\partial q} \right|_{(q^{(n+1)}, p^{(n)})}.
$$
 (5)

Note que nas expressões anteriores, diferentemente das equações (4), as derivadas da função Hamiltoniana são calculadas nas posições  $q^{(n+1)}$ , correspondentes ao instante de tempo  $t_{n+1}$ . Esta alteração produz um efeito drástico sobre a integração numérica, uma vez que as equações (5) preservam o caráter simplético das equações de Hamilton. Apropriadamente, com a manutenção desta importante propriedade estrutural do sistema dinâmico, o método de integração numérica determinado pelas equações (5) é conhecido como método de Euler simplético ou método de Euler-Cromer.

O caráter simplético de um sistema Hamiltoniano é determinado pela independência temporal da quantidade conhecida como área simplética diferencial, cuja definição decorre da seguinte expressão:

$$
\delta^2 a(t) = \delta p(t) \cdot \delta q'(t) - \delta q(t) \cdot \delta p'(t),
$$

na qual são consideradas três trajetórias separadas infinitesimalmente, designadas por  $(q(t), p(t))$ ,  $(q(t) +$  $\delta q(t), p(t) + \delta p(t)$  e  $(q(t) + \delta q'(t), p(t) + \delta p'(t))$ . No caso de sistemas Hamiltonianos com um único grau de liberdade, a quantidade  $\delta^2 a$  pode ser identificada como a área de um paralelogramo infinitesimal, conforme indicado na figura 1.

Em um espaço de fase bidimensional, a propriedade de conservação da área simplética coincide imediatamente com o teorema de Liouville, que determina a incompressibilidade do fluxo gerado por sistemas Hamiltonianos. Portanto, para verificar se um método de integração é simplético, precisamos apenas calcular o determinante Jacobiano do mapa que define o integrador numérico. Ou seja, no caso em que

$$
|J| = \left| \frac{\partial (p^{(n+1)}, q^{(n+1)})}{\partial (p^{(n)}, q^{(n)})} \right| = 1,
$$

podemos concluir que o mapa bidimensional preserva áreas e, consequentemente, é simplético.

De maneira geral, as equações (5) constituem um mapa implícito e, consequentemente, exigem a resolução de um sistema algébrico não linear para a obtenção das posições  $q^{(n+1)}$  em função de  $q^{(n)}$ . Entretanto, com o intuito de evitar esta complicação no presente estudo dirigido, consideraremos somente

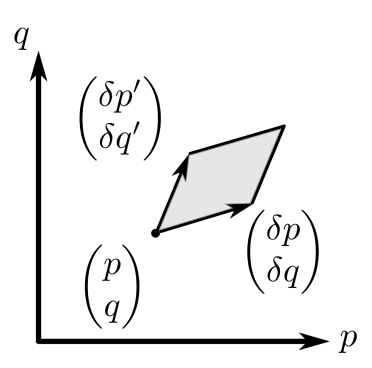

Figure 1: área infinitesimal definida pelos vetores  $(\delta p, \delta q)$  e  $(\delta p', \delta q')$ .

o caso de Hamiltonianas separáveis, as quais são definidas pela seguinte relação:

$$
H(p,q) = K(p) + U(q). \tag{6}
$$

Substituindo a definição de anterior nas equações (3), obtemos prontamente que

$$
\dot{q}(p) = \frac{\partial K}{\partial p}, \n\dot{p}(q) = -\frac{\partial U}{\partial q},
$$
\n(7)

ou seja, as derivadas temporais das coordenadas  $q \in p$  dependem apenas de suas respectivas variáveis conjugadas. Como exemplo, observe que a Hamiltoniana adimensional do pêndulo simples, descrita pela expressão

$$
H(p,q) = \frac{p^2}{2} - \cos q,\tag{8}
$$

satisfaz a relação (6) e, portanto, as equações de movimento possuem o formato indicado pelas equações (7).

Considerando uma função Hamiltoniana separável, as equações (5) assumem a seguinte forma:

$$
q^{(n+1)} = q^{(n)} + \Delta t \left. \frac{\partial H}{\partial p} \right|_{p^{(n)}},
$$
  

$$
p^{(n+1)} = p^{(n)} - \Delta t \left. \frac{\partial H}{\partial q} \right|_{q^{(n+1)}}.
$$
 (9)

Note que, de acordo com este último resultado, o método de Euler simplético para Hamiltonianas separáveis não constitui um mapa simplético, pois as coordenadas  $q^{(n+1)}$  estão explicitamente determinadas pelos valores de  $q^{(n)}$  e  $p^{(n)}$ , calculados no instante de tempo anterior. Observe também que os valores das posições  $q^{(n+1)}$  são utilizados na obtenção dos momentos  $p^{(n+1)}$  e, consequentemente, a implementação computacional do método de Euler simplético deve seguir a ordem indicada pelas equações (9).

Para o aluno que deseja aprofundar seus conhecimentos sobre integradores simpléticos, indicamos os artigos apresentados nas referências 6.1 e 6.2.

#### 3. Cálculo de seções de Poincaré

As seções de Poincaré constituem uma ferramenta bastante útil para a representação gráfica de sistemas Hamiltonianos com vários graus de liberdade. De maneira geral, o cálculo numérico de seções de Poincaré é composto por duas partes. Primeiramente, precisamos de um método de integração temporal, o qual utilizamos para obter as trajetórias do sistema dinâmico a partir de diversas condições iniciais. Esta primeira parte do procedimento de construção de um mapa de Poincaré está representada no presente estudo dirigido pelo m´etodo de Euler simpl´etico. A segunda parte do problema consiste na detecção e cálculo das interseções entre as trajetórias e uma superfície  $\Sigma$ , que define a seção escolhida do espaço de fase. A proposta desta seção é apresentar o método de Hénon para a avaliação numérica destas interseções. Para o aluno interessado na exposição original do algoritmo de Hénon, indicamos a referência 6.3.

Considere novamente o sistema dinâmico r-dimensional apresentado pela equação (1), a qual reescrevemos aqui em formato menos sucinto:

$$
\frac{d\mu_1}{dt} = f_1(\mu_1, \mu_2, \dots, \mu_r), \n\frac{d\mu_2}{dt} = f_2(\mu_1, \mu_2, \dots, \mu_r), \n\vdots \n\frac{d\mu_r}{dt} = f_r(\mu_1, \mu_2, \dots, \mu_r).
$$
\n(10)

Sem perda de generalidade, podemos escolher as variáveis dinâmicas de modo que a superfície  $\Sigma$  seja definida por

$$
\mu_r = \mu_r^s,\tag{11}
$$

onde  $\mu_r^s$  representa um valor particular da variável  $\mu_r$ . Agora, considere dois instantes de tempo consecutivos do integrador numérico, representados por  $\mu^{(n)}$  e  $\mu^{(n+1)}$ , para uma determinada condição inicial μ<sup>(0)</sup>. Podemos afirmar que esta trajetória específica do sistema dinâmico atravessa a superfície Σ, em algum ponto entre  $\mu^{(n)}$  e  $\mu^{(n+1)}$ , no caso em que a seguinte condição é satisfeita:

$$
(\mu_r^{(n+1)} - \mu_r^s)(\mu_r^{(n)} - \mu_r^s) < 0. \tag{12}
$$

Empregando a relação anterior podemos detectar o cruzamento da trajetória com a superfície Σ. No entanto, os valores das variáveis  $(\mu_1, \mu_2, \ldots, \mu_{r-1})$ , no instante do cruzamento, permanecem desconhecidos. Além disto, também desconhecemos o valor de  $t$  na interseção entre a trajetória e a superfície.

Com o intuito de calcular os valores das variáveis dinâmicas no instante exato da interseção com a superfície  $\Sigma$ , utilizaremos de um simples artifício matemático: reformularemos o sistema dinâmico de maneira que a variável  $\mu_r$  torne-se a variável independente. Ou seja, para  $f_r \neq 0$  nas vizinhanças da interseção, podemos reescrever o sistema (10) no seguinte formato:

$$
\frac{d\mu_1}{d\mu_r} = \frac{f_1}{f_r},
$$
\n
$$
\frac{d\mu_2}{d\mu_r} = \frac{f_2}{f_r},
$$
\n
$$
\vdots
$$
\n
$$
\frac{d\mu_{r-1}}{d\mu_r} = \frac{f_{r-1}}{f_r},
$$
\n
$$
\frac{dt}{d\mu_r} = \frac{1}{f_r}.
$$
\n(13)

Inserindo o sistema (13) em um integrador num´erico, podemos determinar imediatamente os valores de interseção da trajetória com a superfície Σ. Este objetivo é alcançado com a utilização do seguinte passo de integração:

$$
\Delta \mu_r = \mu_r^s - \mu_r^{(n)}.\tag{14}
$$

Note que a equação anterior supõe a quantidade  $\mu^{(n)}$  como o ponto de partida para a integração numérica do sistema (13).

Por fim, sumarizamos as etapas para a construção numérica de uma seção de Poincaré na superfície  $\Sigma$  definida pela equação (11):

- 1. Escolha uma condição inicial  $\mu^{(0)}$ .
- 2. Utilize um integrador numérico para calcular a evolução temporal do sistema (10). A cada passo de tempo, realize a verificação da condição (12).
- 3. Sempre que a condição (12) for satisfeita, empregue o sistema (13) para a realização de um único passo de integração, cujo valor está indicado na equação (14). Neste caso, utilize as coordenadas  $\mu^{(n)}$ como ponto de partida. Após a integração com passo  $\Delta \mu_r$ , os valores  $(\mu_1, \mu_2, \ldots, \mu_{r-1})$ , que constituem a interseção da trajetória com a superfície  $\Sigma$ , são obtidos. Estes valores são utilizados na construção da seção de Poincaré.
- 4. Continue a integração numérica do sistema (10), a partir de  $\mu^{(n+1)}$ , até que uma nova interseção seja detectada.
- 5. A integração numérica da trajetória com condição inicial  $\mu^{(0)}$  deve ser realizada por um longo período de tempo. Consequentemente, os procedimentos de detecção e determinação do cruzamento entre a trajetória e a superfície  $\Sigma$  serão repetidos diversas vezes.
- 6. Repita todos os procedimentos anteriores para várias condições iniciais. No caso de um sistema Hamiltoniano, escolha as novas condições iniciais na mesma superfície energética da primeira trajetória. Além disto, as novas condições iniciais devem ser escolhidas de maneira a explorar adequadamente o espaço de fase energeticamente acessível.

#### 4. Aplicação: pêndulo simples

- 4.1 Considerando a Hamiltoniana adimensional do pêndulo simples, descrita pela equação (8), escreva as expressões para  $q^{(n+1)}$  e  $p^{(n+1)}$  de acordo com as equações (4), que definem o método de Euler convencional.
- \*4.2 Realize a implementação computacional do método de Euler convencional para resolver as equações de movimento do pêndulo simples. Anexe o código do programa desenvolvido ao seu trabalho.
- <sup>\*</sup>4.3 A partir do programa desenvolvido no exercício anterior, construa curvas de  $q(t) \times t$  e  $p(t) \times t$ considerando dois conjuntos de condições iniciais. Primeiramente, escolha uma condição inicial que resulte na libração do pêndulo. Em seguida, escolha uma condição inicial que resulte na rotação do pêndulo. Em cada caso, utilize três valores distintos para o passo de tempo,  $\Delta t = 10^{-1}$ ,  $10^{-2}$ ,  $10^{-3}$ , colocando as três curvas em um mesmo gráfico. Anexe as figuras elaboradas ao seu trabalho. Comente os resultados, ou seja, avalie se as curvas obtidas são consistentes com o comportamento esperado para as variáveis  $q(t)$  e  $p(t)$  do pêndulo simples.
- <sup>\*</sup>4.4 Verifique numericamente o comportamento da energia total do pêndulo simples. Com este objetivo, construa os gráficos de  $E(t) \times t$  para as duas condições iniciais utilizadas no exercício anterior. Utilize novamente os três valores distintos para o passo de tempo,  $\Delta t = 10^{-1}, 10^{-2}, 10^{-3}$ , colocando as três curvas obtidas em um mesmo gráfico. Anexe as figuras elaboradas ao seu trabalho. Comente os resultados, ou seja, avalie se as curvas obtidas são compatéveis com o comportamento esperado para a energia total do sistema.
- <sup>\*</sup>4.5 Construa os gráficos de  $p(t) \times q(t)$  para as duas condições iniciais utilizadas nos exercícios anteriores. Em cada caso, utilize novamente os três tamanhos de passo de tempo,  $\Delta t = 10^{-1}$ ,  $10^{-2}$ ,  $10^{-3}$ ,

colocando todas as três curvas em um mesmo gráfico. Anexe as figuras elaboradas ao seu trabalho. Comente os resultados, ou seja, avalie se as trajetórias obtidas numericamente apresentam o comportamento esperado do pêndulo simples no espaço de fase.

- 4.6 Considerando novamente a Hamiltoniana adimensional do pêndulo simples, escreva as expressões para  $q^{(n+1)}$  e  $p^{(n+1)}$  de acordo com as equações (9), que definem o método de Euler Simplético.
- \*4.7 Realize a implementação computacional do método de Euler simplético para resolver as equações de movimento do pêndulo simples. Anexe o código do programa desenvolvido ao seu trabalho.
- $*4.8$  Utilizando o programa desenvolvido no exercício anterior, repita os procedimentos do exercício 4.3, ou seja, refaça os gráficos para  $q(t) \times t$  e  $p(t) \times t$  considerando novamente as mesmas condições iniciais de libração e rotação para os três tamanhos distintos de passo de tempo. Anexe as figuras elaboradas ao seu trabalho. Comente os resultados do método Euler simplético em comparação com as curvas correspondentes obtidas pelo método de Euler convencional.
- \*4.9 Empregando novamente a implementação computacional do método de Euler simplético, repita os procedimentos do exercício 4.4, ou seja, reproduza os gráficos para  $E(t) \times t$ , para as mesmas condições iniciais e passos de tempo. Anexe as figuras elaboradas ao seu trabalho. Comente os resultados em comparação com o método de Euler convencional.
- \*4.10 Por fim, em analogia com o exercício 4.5, utilize a versão simplética do método de Euler para construir novamente os gráficos de  $p(t) \times q(t)$ , considerando as mesmas condições iniciais e passos de tempo. Anexe as figuras elaboradas ao seu trabalho. Comente os resultados em comparação com o Euler convencional.
- 4.11 Considerando um sistema Hamiltoniano separável com um único grau de liberdade, calcule os determinantes Jacobianos dos mapas  $(4)$  e  $(9)$ . Desta maneira, determine se os métodos de integração possuem caráter simplético.

#### 5. Aplicação: Hamiltoniana de Hénon-Heiles

Esta seção do estudo dirigido refere-se à função Hamiltoniana apresentada no artigo de Hénon e Heiles, referência 6.4, que descreve o movimento de uma estrela em uma galáxia com potencial gravitacional de simetria cilíndrica. A Hamiltoniana de Hénon-Heiles é descrita pela expressão

$$
H = \frac{1}{2} \left( p_1^2 + p_2^2 + q_1^2 + q_2^2 \right) + q_1^2 q_2 - \frac{1}{3} q_2^3. \tag{15}
$$

Observe que a Hamiltoniana anterior satisfaz a condição de separabilidade descrita pela equação (6).

- **5.1** Considerando a Hamiltoniana (15), obtenha as equações para  $q^{(n+1)}$  e  $p^{(n+1)}$  de acordo com o método de Euler simplético.
- \*5.2 Realize a implementação computacional do método de Euler simplético para a Hamiltoniana de Hénon-Heiles. O programa desenvolvido será utilizado nos próximos exercícios para a construção de seções de Poincaré no plano  $p_2 \times q_2$ , considerando  $q_1 = 0$  e  $p_1 \ge 0$ . De maneira complementar ao método de Euler simplético, implemente também o algoritmo de Hénon para a construção de seções de Poincaré, conforme apresentado anteriormente neste estudo dirigido. Anexe o código do programa desenvolvido ao seu trabalho.
- \*5.3 Construa uma seção de Poincaré para trajetórias com energia total  $E = 0.08333$ . Anexe o gráfico obtido ao seu trabalho. Observe que a figura elaborada no presente exercício corresponde à figura 4 do artigo de Hénon e Heiles.
- \*5.4 Repita os procedimentos do item anterior para  $E = 0.125$ . Anexe o gráfico obtido ao seu trabalho. Esta nova figura corresponde à figura 5 do artigo de Hénon e Heiles.
- \*5.5 Escolha uma condição inicial correspondente a uma trajetória periódica ou quase periódica na seção de Poincaré com  $E = 0.125$ . Considerando a condição inicial escolhida, utilize o método de Euler simplético para a construção de uma figura com os valores de  $q_1 \times t$ ,  $p_1 \times t$ ,  $q_2 \times t$  e  $p_2 \times t$ . Anexe o gráfico obtido ao seu trabalho. Com o propósito de permitir uma visualização adequada do comportamento regular nas curvas apresentadas, selecione cuidadosamente o intervalo total de integração temporal.
- \*5.6 Repita os procedimentos do exercício anterior para uma condição inicial correspondente a uma trajetória caótica na seção de Poincaré com  $E = 0.125$ . Anexe o gráfico obtido ao seu trabalho.
- \*5.7 Construa uma seção de Poincaré para trajetórias com energia total  $E = 0.16667$ . Anexe a figura elaborada ao seu trabalho. Este gráfico corresponde à figura 6 do artigo de Hénon e Heiles.

### 6. Referências

- 6.1 T. J. Stuchi, "Symplectic Integrators Revisited", Brazilian Journal of Physics 32, 958-979 (2002).
- 6.2 H. Yoshida, "Construction of higher order symplectic integrators", Physics Letters A 150, 262-268 (1990).
- 6.3 M. Henon, "On the Numerical Computation of Poincaré Maps", *Physica D* 5, 412-414 (1982).
- 6.4 M. Henon and C. Heiles, "The Applicability of the Third Integral of Motion: Some Numerical Experiments", The Astronomical Journal 69, 73-79 (1964).